*IBM SPSS Bootstrapping 29*

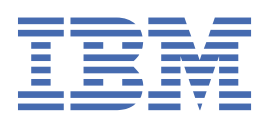

#### **Uwaga**

Przed użyciem tych informacji i produktu, którego one dotyczą, przeczytaj informacje znajdujące się w sekcji ["Uwagi" na stronie 7](#page-10-0).

#### **Informacje o produkcie**

Niniejsze wydanie dotyczy wersji 29, wydania 0, modyfikacji 1 produktu IBM® SPSS Statistics oraz wszystkich kolejnych wydań i modyfikacji, dopóki nie zostanie to określone inaczej w nowych wydaniach.

**© Copyright International Business Machines Corporation .**

# Spis treści

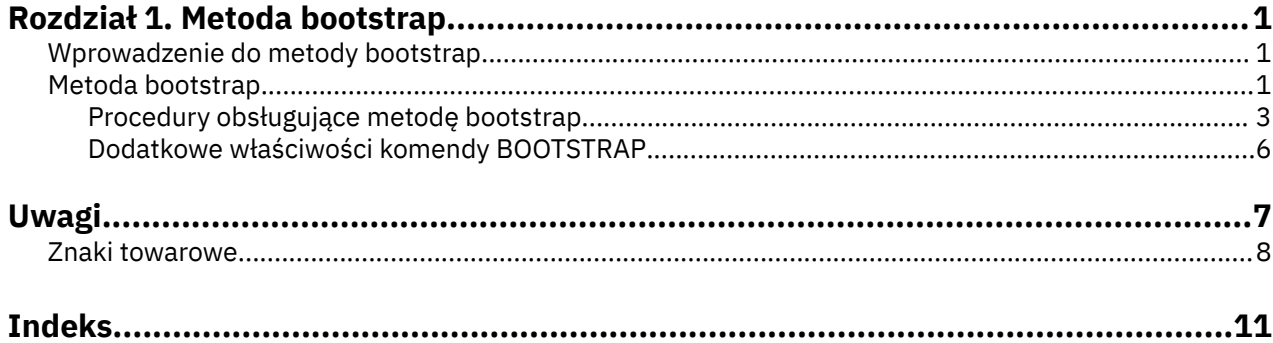

## <span id="page-4-0"></span>**Rozdział 1. Metoda bootstrap**

Następujące funkcje metody bootstrap są dostępne w programie Base Edition.

## **Wprowadzenie do metody bootstrap**

Gdy zbieramy dane, często interesują nas właściwości populacji, z której próba została wybrana. Możemy wyciągać wnioski dotyczące tej populacji na podstawie oszacowań obliczonych z próby. Na przykład, jeśli zbiór danych *Employee data.sav* dołączony do produktu jest losową próbą wybraną z większej populacji pracowników, to średnia wartości *Current salary* (Obecne wynagrodzenie) w próbie równa 34 419,57 USD jest oszacowaniem średniego obecnego wynagrodzenia w populacji pracowników. Ponadto oszacowanie ma błąd standardowy równy 784 311 USD dla próby o rozmiarze 474, zatem 95% przedział ufności dla średniego obecnego wynagrodzenia w populacji pracowników wynosi od 32 878,40 do 35 960,73 USD. Pytanie, na ile niezawodne są te estymatory? Gdy populacja jest "znana", a parametry mają optymalną charakterystykę, wiemy całkiem dużo o właściwościach oszacowań próby i możemy zaufać tym wynikom. Metoda bootstrap służy do ujawniania dodatkowych informacji o właściwościach estymatorów "nieznanych" populacji z parametrami o nieoptymalnej charakterystyce.

## **Jak działa metoda bootstrap**

W najprostszej postaci ze zbioru danych z rozmiarem próby *N* wybieramy ze zwracaniem *B* prób "bootstrapowych" o rozmiarze *N* i obliczamy estymator dla każdej z tych *B* prób bootstrapowych. Tych *B* oszacowań bootstrapowych stanowi próbę o rozmiarze *B*, z której możemy wnioskować o estymatorze. Na przykład, jeśli weźmiemy 1000 prób bootstrapowych ze zbioru danych *Employee data.sav*, to szacowany błąd standardowy metody bootstrap równy 776,91 USD dla średniej z próby *Obecnego wynagrodzenia* jest alternatywą do oszacowania równego 784,311 USD.

Ponadto metoda bootstrap umożliwia wyznaczenie błędu standardowego i przedziału ufności mediany, dla której nie są dostępne oszacowania parametryczne.

### **Obsługa metody bootstrap w produkcie**

Metoda bootstrap jest uwzględniona jako podrzędne okno dialogowe w procedurach, w których może być stosowana. Aby uzyskać informacje o tym, w których procedurach może być stosowana metoda bootstrap, patrz ["Procedury obsługujące metodę bootstrap" na stronie 3](#page-6-0).

Gdy użytkownik żąda użycia metody bootstrap w oknach dialogowych, oprócz zwykłych komend generowanych przez okno dialogowe wklejana jest nowa, odrębna komenda BOOTSTRAP. Komenda BOOTSTRAP tworzy próby bootstrapowe zgodnie ze specyfikacją określoną przez użytkownika. Oprogramowanie wewnętrznie traktuje te próby bootstrapowe jako podzbiory, mimo że nie są jawnie prezentowane w Edytorze danych. Oznacza to, że wewnętrznie istnieje efektywnie *B*\**N* obserwacji, zatem podczas stosowania metody bootstrap licznik obserwacji na pasku stanu będzie liczył od 1 do *B*<sup>\*</sup>N. System zarządzania wynikami zbiera wyniki analizy każdego "podzbioru bootstrap". Wyniki metody bootstrap są zbierane i prezentowane w oknie raportu razem z pozostałymi wynikami generowanymi przez procedurę. W niektórych przypadkach mogą pojawić się odniesienia do "podzbioru bootstrap 0"; jest to pierwotny zbiór danych.

**Uwaga:** Wykresy nie są generowane w danych wyjściowych przy włączonej funkcji bootstrap.

## **Metoda bootstrap**

Metoda bootstrap to metoda uzyskiwania mocnych oszacowań błędów standardowych i przedziałów ufności dla ocen, takich jak średnia, mediana, proporcja, iloraz szans, współczynnik korelacji albo współczynnik regresji. Może być także używana do opracowywania testów hipotez. Metoda bootstrap jest najbardziej użyteczna jako alternatywa dla oszacowań parametrycznych, gdy występują wątpliwości dotyczące założeń tych metod (np. w przypadku modeli regresji, w których reszty heteroskedastyczne

pasują do małych prób) albo gdy wnioskowanie parametryczne jest niemożliwe albo wymaga bardzo skomplikowanych formuł w celu obliczenia błędów standardowych (jak w przypadku obliczania przedziałów ufności dla mediany, kwartyli lub innych percentyli).

## **Przykłady**

Przedsiębiorstwo telekomunikacyjne każdego miesiąca traci około 27% dotychczasowych klientów z powodu odejść. Aby prawidłowo ukierunkować działania ograniczające odejścia, zarząd firmy chce dowiedzieć się, czy odsetek ten jest różny w poszczególnych predefiniowanych grupach klientów. Korzystając z metody bootstrap, można określić, czy jeden poziom odejść wystarczająco dobrze opisuje cztery główne typy klientów.

Analizując akta pracownicze, zarząd chce uzyskać informacje o dotychczasowym doświadczeniu zawodowym pracowników. Doświadczenie ma skośność prawostronną, dlatego średnia jest mniej pożądanym oszacowaniem "typowego" doświadczenia pracowników. Lepszym oszacowaniem będzie w tym przypadku mediana. Jednak w programie nie są dostępne parametryczne przedziały ufności dla mediany.

Zarząd jest także zainteresowany określeniem, które czynniki są związane z podwyżkami wynagrodzeń pracowników. W tym celu chce dopasować model liniowy do różnic między obecnymi a początkowymi wartościami wynagrodzenia. Stosując metodę bootstrap do modelu liniowego, można używać specjalnych metod ponownego próbkowania (boostrap reszt i dziki bootstrap) w celu uzyskania bardziej dokładnych wyników.

Wiele procedur umożliwia próby bootstrapowe i łączenie wyników analizy prób bootstrapowych. Elementy sterujące służące do definiowania analiz boostrapowych są wbudowane w procedury obsługujące bootstrapping bezpośrednio jako wspólne podrzędne okno dialogowe. Ustawienia wybrane w oknie dialogowym Bootstrap są zachowywane między procedurami, zatem uruchomienie analizy częstości z bootstrappingiem za pośrednictwem okna dialogowego spowoduje, że bootstrapping będzie domyślnie włączony także dla pozostałych procedur obsługujących tę metodę.

### **Uzyskiwanie analizy bootstrap**

1. Z meny wybierz procedurę obsługującą bootstrapping i kliknij opcję **Bootstrap**.

2. Wybierz opcję **Realizacja metody bootstrapowej**.

Opcjonalnie można określić ustawienie następujących opcji:

**Liczba prób.** Ze względu na wyznaczane percentyle i przedziały BCa zaleca się użycie co najmniej 1000 prób bootstrapowych. Określ dodatnią liczbę całkowitą.

**Wartość startowa generatora Mersenne Twister.** Ustawienie wartości startowej umożliwia powielenie analizy. Używanie tego elementu jest podobne do ustawiania generatora Mersenne Twister jako aktywnego generatora oraz określenia stałego punktu startowego w oknie dialogowym Generator liczb losowych. Przy czym istnieje tu istotna różnica polegająca na tym, że ustawienie wartości startowej w tym oknie dialogowym zachowa bieżący stan generatora liczb pseudolosowych i przywróci stan po skończeniu analizy. .

**Przedziały ufności.** Określa poziom ufności większy niż 50 i mniejszy niż 100. Przedziały percentylowe wyznaczane są po prostu na podstawie uporządkowanych wartości bootstrapowych odpowiadających percentylom przedziału ufności. Na przykład 95% percentylowy przedział ufności ma dolną i górną granicę wyznaczoną przez 2,5 i 97,5 percentyl wartości bootstrapowych (w razie potrzeby wartości bootstrapowe są interpolowane). Skorygowane i przyspieszone przedziały odchylenia to dostosowane przedziały czasu, które są dokładniejsze, ale ich obliczenie wymaga więcej czasu.

**Dobór próby.** Metoda **Prosta** polega na ponownym próbkowaniu obserwacji poprzez zastępowanie ich z pierwotnego zbioru danych. Metoda **Warstwowe** polega na zastępowaniu obserwacji z pierwotnego zbioru danych, ale *w obrębie* warstw zdefiniowanych przez klasyfikację krzyżową zmiennych warstw. Dobór próby bootstrapowej z podziałem na warstwy bywa przydatny, gdy jednostki w warstwie są względnie jednorodne, a jednostki w różnych warstwach istotnie się różnią.

**Uwaga:** Wykresy nie są generowane w danych wyjściowych przy włączonej funkcji bootstrap.

## <span id="page-6-0"></span>**Procedury obsługujące metodę bootstrap**

Następujące procedury obsługują realizację metody bootstrap.

- Metoda bootstrap nie działa w przypadku wielu zbiorów danych z podstawieniami. Jeśli w zbiorze danych istnieje zmienna *Imputation\_*, okno dialogowe Bootstrap jest wyłączone.
- Metoda bootstrap nie działa, gdy istnieją niecałkowite wartości wag.
- Metoda bootstrap stosuje usuwanie obserwacjami w celu ustalenia bazy obserwacji; oznacza to, że obserwacje z brakami danych w dowolnej ze zmiennych analizy są usuwane z analizy, dlatego gdy działa metoda bootstrap, usuwanie obserwacjami obowiązuje, nawet jeśli procedura analizy określa inny sposób obsługi braków danych.

**Uwaga:** Na ogół wykresy nie są udostępniane w przypadku, gdy metoda bootstrap jest w stanie przeprowadzić analizę.

#### **Statistics Base Edition**

#### **Częstości**

Obsługiwane są następujące funkcje:

- Tabela Statystyki obsługuje szacowanie z samouzgodnieniem (oceny metodą bootstrap) dla średniej, odchylenia standardowego, wariancji, mediany, skośności, kurtozy i percentyli.
- Tabela Częstości obsługuje szacowanie z samouzgodnieniem (oceny metodą bootstrap) dla procentów.

#### **statystyki opisowe**

Obsługiwane są następujące funkcje:

• Tabela Statystyki opisowe obsługuje szacowanie z samouzgodnieniem (oceny metodą bootstrap) dla średniej, odchylenia standardowego, wariancji, mediany, skośności i kurtozy.

#### **eksploracja**

Obsługiwane są następujące funkcje:

- Tabela Statystyki opisowe obsługuje szacowanie z samouzgodnieniem (oceny metodą bootstrap) dla średniej, 5% średniej obciętej, odchylenia standardowego, wariancji, mediany, skośności, kurtozy i rozstępu ćwiartkowego.
- Tabela M-estymatory obsługuje szacowanie z samouzgodnieniem (oceny metodą bootstrap) dla M-estymator Hubera, Estymator dwuwagi Tukey'a, M-estymatora Hampela oraz Fali Andrewsa.
- Tabela Percentyle obsługuje szacowanie z samouzgodnieniem (oceny metodą bootstrap) dla percentyli.

#### **Tabele krzyżowe**

Obsługiwane są następujące funkcje:

- Tabela Miary kierunkowe obsługuje szacowanie z samouzgodnieniem (oceny metodą bootstrap) dla Lambda, Tau Goodmana i Kruskala, Współczynnik niepewności oraz d Sommersa.
- Tabela Miary symetryczne obsługuje szacowanie z samouzgodnieniem (oceny metodą bootstrap) dla wartości phi, V Cramera, Współczynnika kontyngencji, tau-b Kendalla, tau-c Kendalla, wartości Gamma, Korelacji Spearmana oraz R Pearsona.
- Tabela Ocena ryzyka obsługuje szacowanie z samouzgodnieniem (oceny metodą bootstrap) dla ilorazu szans.
- Tabela Wspólny iloraz szans Mantela-Haenszela obsługuje szacowanie z samouzgodnieniem (oceny metodą bootstrap) i testy istotności metody bootstrap dla ln(Ocena).

#### **Średnie**

Obsługiwane są następujące funkcje:

• Tabela Raport obsługuje szacowanie z samouzgodnieniem (oceny metodą bootstrap) dla średniej, mediany, mediany z danych pogrupowanych, odchylenia standardowego, wariancji, kurtozy, skośności, średniej harmonicznej i średniej geometrycznej.

#### **Test T dla jednej próby**

Obsługiwane są następujące funkcje:

- Tabela Statystyki obsługuje szacowanie z samouzgodnieniem (oceny metodą bootstrap) dla średniej i odchylenia standardowego.
- Tabela Test obsługuje szacowanie z samouzgodnieniem (oceny metodą bootstrap) i testy istotności metody bootstrap dla różnicy średnich.

#### **Test t dla prób niezależnych**

Obsługiwane są następujące funkcje:

- Tabela Statystyki dla grup obsługuje szacowanie z samouzgodnieniem (oceny metodą bootstrap) dla średniej i odchylenia standardowego.
- Tabela Test obsługuje szacowanie z samouzgodnieniem (oceny metodą bootstrap) i testy istotności metody bootstrap dla różnicy średnich.

#### **Test t dla prób zależnych**

Obsługiwane są następujące funkcje:

- Tabela Statystyki obsługuje szacowanie z samouzgodnieniem (oceny metodą bootstrap) dla średniej i odchylenia standardowego.
- Tabela Korelacje obsługuje szacowanie z samouzgodnieniem (oceny metodą bootstrap) dla korelacji.
- Tabela Test obsługuje szacowanie z samouzgodnieniem (oceny metodą bootstrap) dla średniej.

#### **Jednoczynnikowa ANOVA**

Obsługiwane są następujące funkcje:

- Tabela Statystyki opisowe obsługuje szacowanie z samouzgodnieniem (oceny metodą bootstrap) dla średniej i odchylenia standardowego.
- Tabela Porównania wielokrotne obsługuje szacowanie z samouzgodnieniem (oceny metodą bootstrap) dla różnicy średnich.
- Tabela Testy kontrastu obsługuje szacowanie z samouzgodnieniem (oceny metodą bootstrap) i testy istotności metody bootstrap dla wartości kontrastu.

#### **OML jednej zmiennej**

Obsługiwane są następujące funkcje:

- Tabela Statystyki opisowe obsługuje szacowanie z samouzgodnieniem (oceny metodą bootstrap) dla średniej i odchylenia standardowego.
- Tabela Oszacowania parametru obsługuje szacowanie z samouzgodnieniem (oceny metodą bootstrap) i testy istotności metody bootstrap dla współczynnika B.
- Tabela Wyniki kontrastu obsługuje szacowanie z samouzgodnieniem (oceny metodą bootstrap) i testy istotności metody bootstrap dla różnicy.
- Tabela Szacowane średnie brzegowe: Oszacowania obsługuje szacowanie z samouzgodnieniem (oceny metodą bootstrap) dla średniej.
- Tabela Szacowane średnie brzegowe: Porównania parami obsługuje szacowanie z samouzgodnieniem (oceny metodą bootstrap) dla różnicy średnich.
- Tabela Testy Post hoc: Porównania wielokrotne obsługuje szacowanie z samouzgodnieniem (oceny metodą bootstrap) dla różnicy średnich.

#### **Korelacje parami**

Obsługiwane są następujące funkcje:

- Tabela Statystyki opisowe obsługuje szacowanie z samouzgodnieniem (oceny metodą bootstrap) dla średniej i odchylenia standardowego.
- Tabela Korelacje obsługuje szacowanie z samouzgodnieniem (oceny metodą bootstrap) i testy istotności metody bootstrap dla korelacji.

**Uwaga:** Jeśli oprócz korelacji Pearsona wymagane są korelacje nieparametryczne (Kendall's tau-b lub Spearman), to okno dialogowe wkleja komendy CORRELATIONS i NONPAR CORR z oddzielną komendą BOOTSTRAP dla każdego z nich. Te same próby bootstrap będą używane do obliczania wszystkich korelacji.

Przed łączeniem w pule względem korelacji stosowane jest przekształcenie skali *Z* Fishera. Po łączeniu w pule stosowane jest odwrotne przekształcenie *Z*.

#### **Korelacje cząstkowe**

Obsługiwane są następujące funkcje:

- Tabela Statystyki opisowe obsługuje szacowanie z samouzgodnieniem (oceny metodą bootstrap) dla średniej i odchylenia standardowego.
- Tabela Korelacje obsługuje szacowanie z samouzgodnieniem (oceny metodą bootstrap) dla korelacji.

#### **regresja liniowa**

Obsługiwane są następujące funkcje:

- Tabela Statystyki opisowe obsługuje szacowanie z samouzgodnieniem (oceny metodą bootstrap) dla średniej i odchylenia standardowego.
- Tabela Korelacje obsługuje szacowanie z samouzgodnieniem (oceny metodą bootstrap) dla korelacji.
- Tabela Podsumowanie modelu obsługuje szacowanie z samouzgodnieniem (oceny metodą bootstrap) dla testu Durbina-Watsona.
- Tabela Współczynniki obsługuje szacowanie z samouzgodnieniem (oceny metodą bootstrap) i testy istotności metody bootstrap dla współczynnika B.
- Tabela Współczynniki korelacji obsługuje szacowanie z samouzgodnieniem (oceny metodą bootstrap) dla korelacji.
- Tabela Reszty obsługuje szacowanie z samouzgodnieniem (oceny metodą bootstrap) dla średniej i odchylenia standardowego.

#### **Regresja porządkowa**

Obsługiwane są następujące funkcje:

• Tabela Oszacowania parametru obsługuje szacowanie z samouzgodnieniem (oceny metodą bootstrap) i testy istotności metody bootstrap dla współczynnika B.

#### **Analiza dyskryminacyjna**

Obsługiwane są następujące funkcje:

- Tabela Standaryzowane współczynniki kanonicznych funkcji dyskryminacyjnych obsługuje szacowanie z samouzgodnieniem (oceny metodą bootstrap) dla współczynników standaryzowanych.
- Tabela Współczynniki kanonicznych funkcji dyskryminacyjnych obsługuje szacowanie z samouzgodnieniem (oceny metodą bootstrap) dla współczynników niestandaryzowanych.
- Tabela Współczynniki funkcji klasyfikacyjnej obsługuje szacowanie z samouzgodnieniem (oceny metodą bootstrap) dla współczynników.

#### **SPSS Statistics Premium Edition i opcja Advanced Statistics**

#### **OML wielu zmiennych**

Obsługiwane są następujące funkcje:

• Tabela Oszacowania parametru obsługuje szacowanie z samouzgodnieniem (oceny metodą bootstrap) i testy istotności metody bootstrap dla współczynnika B.

#### **Liniowe modele mieszane**

Obsługiwane są następujące funkcje, o ile nie określono opcji REPEATED:

• Tabela Oceny parametrów efektów stałych obsługuje szacowanie z samouzgodnieniem (oceny metodą bootstrap) i testy istotności metody bootstrap dla ocen.

<span id="page-9-0"></span>• Tabela Oceny parametrów kowariancji obsługuje szacowanie z samouzgodnieniem (oceny metodą bootstrap) i testy istotności metody bootstrap dla ocen.

#### **uogólnione modele liniowe**

Obsługiwane są następujące funkcje:

• Tabela Oszacowania parametru obsługuje szacowanie z samouzgodnieniem (oceny metodą bootstrap) i testy istotności metody bootstrap dla współczynnika B.

#### **Regresja Coxa**

Obsługiwane są następujące funkcje:

• Tabela Zmienne niezależne w równaniu obsługuje szacowanie z samouzgodnieniem (oceny metodą bootstrap) i testy istotności metody bootstrap dla współczynnika B.

#### **SPSS Statistics Standard Edition i opcja Regression**

#### **Binarna regresja logistyczna**

Obsługiwane są następujące funkcje:

• Tabela Zmienne niezależne w równaniu obsługuje szacowanie z samouzgodnieniem (oceny metodą bootstrap) i testy istotności metody bootstrap dla współczynnika B.

#### **Wielomianowa regresja logistyczna**

Obsługiwane są następujące funkcje:

• Tabela Oszacowania parametru obsługuje szacowanie z samouzgodnieniem (oceny metodą bootstrap) i testy istotności metody bootstrap dla współczynnika B.

## **Dodatkowe właściwości komendy BOOTSTRAP**

Język składni komend umożliwia również:

• Pobieranie prób metodą resztową oraz dzikich próbek metody bootstrap (opcja komendy SAMPLING)

Pełne informacje na temat składni znajdują się w podręczniku *Command Syntax Reference*.

<span id="page-10-0"></span>Niniejsza publikacja została przygotowana z myślą o produktach i usługach oferowanych w Stanach Zjednoczonych. IBM może udostępniać ten materiał w innych językach. Jednakże w celu uzyskania dostępu do takiego materiału istnieje konieczność posiadania egzemplarza produktu w takim języku.

Produktów, usług lub opcji opisywanych w tym dokumencie IBM nie musi oferować we wszystkich krajach. Informacje o produktach i usługach dostępnych w danym kraju można uzyskać od lokalnego przedstawiciela IBM. Odwołanie do produktu, programu lub usługi IBM nie oznacza, że można użyć wyłącznie tego produktu, programu lub usługi IBM. Zamiast nich można zastosować ich odpowiednik funkcjonalny pod warunkiem że nie narusza to praw własności intelektualnej IBM. Jednakże cała odpowiedzialność za ocenę przydatności i sprawdzenie działania produktu, programu lub usługi pochodzących od producenta innego niż IBM spoczywa na użytkowniku.

IBM może posiadać patenty lub złożone wnioski patentowe na produkty, o których mowa w niniejszej publikacji. Przedstawienie tej publikacji nie daje żadnych uprawnień licencyjnych do tychże patentów. Pisemne zapytania w sprawie licencji można przesyłać na adres:

*IBM Director of Licensing*

*IBM Corporation*

*North Castle Drive, MD-NC119 Armonk, NY 10504-1785U.S.A.*

Zapytania dotyczące zestawów znaków dwubajtowych (DBCS) należy kierować do lokalnych działów własności intelektualnej IBM (IBM Intellectual Property Department) lub wysłać je na piśmie na adres:

*Intellectual Property Licensing*

*Legal and Intellectual Property Law IBM Japan Ltd. 19-21, Nihonbashi-Hakozakicho, Chuo-ku Tokio 103-8510, Japonia*

INTERNATIONAL BUSINESS MACHINES CORPORATION DOSTARCZA TĘ PUBLIKACJĘ W STANIE, W JAKIM SIĘ ZNAJDUJE ("AS IS") BEZ UDZIELANIA JAKICHKOLWIEK GWARANCJI (W TYM TAKŻE RĘKOJMI), WYRAŹNYCH LUB DOMNIEMANYCH, A W SZCZEGÓLNOŚCI DOMNIEMANYCH GWARANCJI PRZYDATNOŚCI HANDLOWEJ, PRZYDATNOŚCI DO OKREŚLONEGO CELU ORAZ GWARANCJI, ŻE PUBLIKACJA NIE NARUSZA PRAW STRON TRZECICH. Ustawodawstwa niektórych krajów nie dopuszczają zastrzeżeń dotyczących gwarancji wyraźnych lub domniemanych w odniesieniu do pewnych transakcji; w takiej sytuacji powyższe zdanie nie ma zastosowania.

Informacje zawarte w tej publikacji mogą zawierać nieścisłości techniczne lub błędy drukarskie. Informacje te są okresowo aktualizowane, a zmiany te zostaną uwzględnione w kolejnych wydaniach tej publikacji. IBM zastrzega sobie prawo do wprowadzania ulepszeń i/lub zmian w produktach i/lub programach opisanych w tej publikacji w dowolnym czasie, bez wcześniejszego powiadomienia.

Wszelkie wzmianki w tej publikacji na temat stron internetowych firm innych niż IBM zostały wprowadzone wyłącznie dla wygody użytkowników i w żadnym razie nie stanowią zachęty do ich odwiedzania. Materiały dostępne na tych stronach nie są częścią materiałów opracowanych dla tego produktu IBM, a użytkownik korzysta z nich na własną odpowiedzialność.

IBM ma prawo do używania i rozpowszechniania informacji przysłanych przez użytkownika w dowolny sposób, jaki uzna za właściwy, bez żadnych zobowiązań wobec ich autora.

Licencjobiorcy tego programu, którzy chcieliby uzyskać informacje na temat programu w celu: (i) umożliwienia wymiany informacji między niezależnie utworzonymi programami i innymi programami <span id="page-11-0"></span>(łącznie z opisywanym) oraz (ii) wykorzystywania wymienianych informacji, powinni skontaktować się z:

*IBM Director of Licensing*

*IBM Corporation*

*North Castle Drive, MD-NC119 Armonk, NY 10504-1785U.S.A.*

Informacje takie mogą być udostępnione, o ile spełnione zostaną odpowiednie warunki, w tym, w niektórych przypadkach, zostanie uiszczona stosowna opłata.

Licencjonowany program opisany w niniejszej publikacji oraz wszystkie inne licencjonowane materiały dostępne dla tego programu są dostarczane przez IBM na warunkach określonych w Umowie IBM z Klientem, Międzynarodowej Umowie Licencyjnej IBM na Program lub w innych podobnych umowach zawartych między IBM i użytkownikami.

Dane dotyczące wydajności i cytowane przykłady zostały przedstawione jedynie w celu zobrazowania sytuacji. Faktyczne wyniki dotyczące wydajności mogą się różnić w zależności do konkretnych warunków konfiguracyjnych i operacyjnych.

Informacje dotyczące produktów innych podmiotów niż IBM zostały uzyskane od dostawców tych produktów, z ich publicznych ogłoszeń lub innych dostępnych publicznie źródeł. IBM nie testował tych produktów i nie może potwierdzić dokładności pomiarów wydajności, kompatybilności ani żadnych innych danych związanych z produktami firm innych niż IBM. Pytania dotyczące możliwości produktów firm innych niż IBM należy kierować do dostawców tych produktów.

Wszelkie stwierdzenia dotyczące przyszłych kierunków rozwoju i zamierzeń IBM mogą zostać zmienione lub wycofane bez powiadomienia.

Publikacja ta zawiera przykładowe dane i raporty używane w codziennych operacjach działalności gospodarczej. W celu kompleksowego zilustrowania tej działalności podane przykłady zawierają nazwy osób, firm i ich produktów. Wszystkie te nazwy/nazwiska są fikcyjne i jakiekolwiek podobieństwo do istniejących nazw/nazwisk jest całkowicie przypadkowe.

#### LICENCJA W ZAKRESIE PRAW AUTORSKICH:

Niniejsza publikacja zawiera przykładowe aplikacje w kodzie źródłowym ilustrujące techniki programowania w różnych systemach operacyjnych. Użytkownik może kopiować, modyfikować i rozpowszechniać te programy przykładowe w dowolnej formie bez uiszczania opłat na rzecz IBM, w celu rozbudowy, użytkowania, handlowym lub w celu rozpowszechniania aplikacji zgodnych z aplikacyjnym interfejsem programowym dla tego systemu operacyjnego, dla którego napisane były programy przykładowe. Programy przykładowe nie zostały gruntownie przetestowane. IBM nie może zatem gwarantować ani sugerować niezawodności, użyteczności i funkcjonalności tych programów. Programy przykładowe są dostarczane w stanie, w jakim się znajdują ("AS IS"), bez jakichkolwiek gwarancji (rękojmię również wyłącza się). IBM nie ponosi odpowiedzialności za jakiekolwiek szkody wynikające z używania programów przykładowych.

Każda kopia programu przykładowego lub jakikolwiek jego fragment, jak też jakiekolwiek prace pochodne muszą zawierać następujące uwagi dotyczące praw autorskich:

© Copyright IBM Corp. 2021. Fragmenty tego kodu pochodzą z przykładowych programów produktu IBM Corp. Programy przykładowe.

© Copyright IBM Corp. 1989-2021. Wszelkie prawa zastrzeżone.

## **Znaki towarowe**

IBM, logo IBM i ibm.com są znakami towarowymi lub zastrzeżonymi znakami towarowymi International Business Machines Corp., zarejestrowanymi w wielu systemach prawnych na całym świecie. Pozostałe nazwy produktów i usług mogą być znakami towarowymi IBM lub innych przedsiębiorstw. Aktualna lista znaków towarowych IBM dostępna jest w serwisie WWW, w sekcji "Copyright and trademark

information" (Informacje o prawach autorskich i znakach towarowych), pod adresem [www.ibm.com/legal/](http://www.ibm.com/legal/us/en/copytrade.shtml) [copytrade.shtml](http://www.ibm.com/legal/us/en/copytrade.shtml).

Adobe, logo Adobe, PostScript oraz logo PostScript są znakami towarowymi lub zastrzeżonymi znakami towarowymi Adobe Systems Incorporated w Stanach Zjednoczonych i/lub w innych krajach.

Intel, logo Intel, Intel Inside, logo Intel Inside, Intel Centrino, logo Intel Centrino, Celeron, Intel Xeon, Intel SpeedStep, Itanium i Pentium są znakami towarowymi lub zastrzeżonymi znakami towarowymi Intel Corporation lub przedsiębiorstw podporządkowanych w Stanach Stanach Zjednoczonych i w innych krajach.

Linux jest zastrzeżonym znakiem towarowym Linusa Torvaldsa w Stanach Zjednoczonych i/lub w innych krajach.

Microsoft, Windows, Windows NT oraz logo Windows są znakami towarowymi Microsoft Corporation w Stanach Zjednoczonych i/lub w innych krajach.

UNIX jest zastrzeżonym znakiem towarowym Open Group w Stanach Zjednoczonych i w innych krajach.

Java oraz wszystkie znaki towarowe i logo dotyczące Java są znakami towarowymi firmy i jej firm zależnych.

IBM SPSS Bootstrapping 29

## <span id="page-14-0"></span>**Indeks**

## **R**

realizacja metody bootstrap obsługiwane procedury [3](#page-6-0)

IBM SPSS Bootstrapping 29

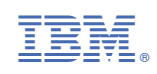